## Fichier:Montaje de P3steel por HTA3D - Paso 2 - Eje X y eje Z 20. X ilde T8 E.jpg

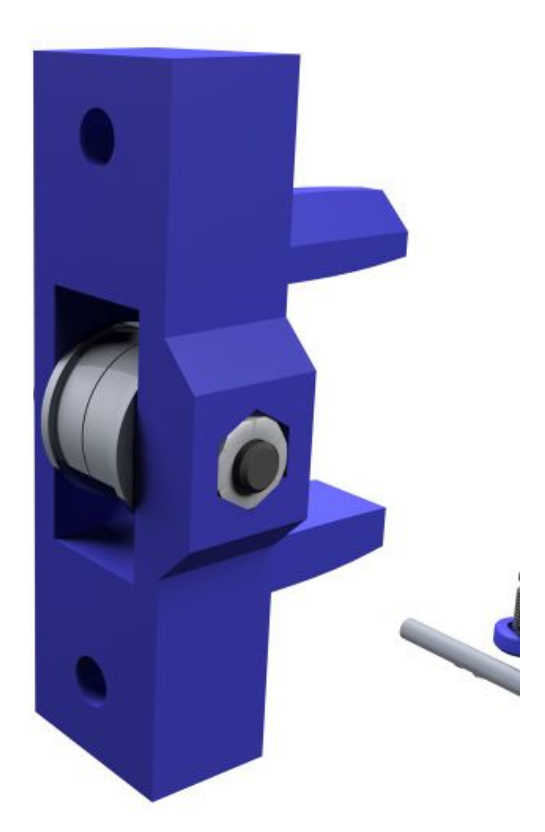

Taille de cet aperçu :600 × 600 [pixels](https://wikifab.org/images/thumb/b/be/Montaje_de_P3steel_por_HTA3D_-_Paso_2_-_Eje_X_y_eje_Z_20._X_ilde_T8_E.jpg/600px-Montaje_de_P3steel_por_HTA3D_-_Paso_2_-_Eje_X_y_eje_Z_20._X_ilde_T8_E.jpg). Fichier [d'origine](https://wikifab.org/images/b/be/Montaje_de_P3steel_por_HTA3D_-_Paso_2_-_Eje_X_y_eje_Z_20._X_ilde_T8_E.jpg) (1 200 × 1 200 pixels, taille du fichier : 36 Kio, type MIME : image/jpeg) Archivo subido con MsUpload on [Montaje\\_de\\_P3steel\\_por\\_HTA3D\\_-\\_Paso\\_2\\_-\\_Eje\\_X\\_y\\_eje\\_Z](https://wikifab.org/wiki/Montaje_de_P3steel_por_HTA3D_-_Paso_2_-_Eje_X_y_eje_Z)

## Historique du fichier

Cliquer sur une date et heure pour voir le fichier tel qu'il était à ce moment-là.

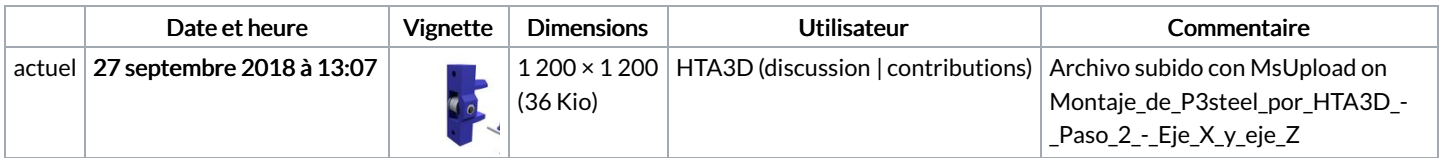

Vous ne pouvez pas remplacer ce fichier.

## Utilisation du fichier

Aucune page n'utilise ce fichier.